$\mathbf b$ 

 $\boldsymbol{b}$ **UNIVERSITÄT BERN** 

Verwaltungsdirektion **Abteilung Informatikdienste**

# Betriebskonzept

## Podcast & Live Streaming

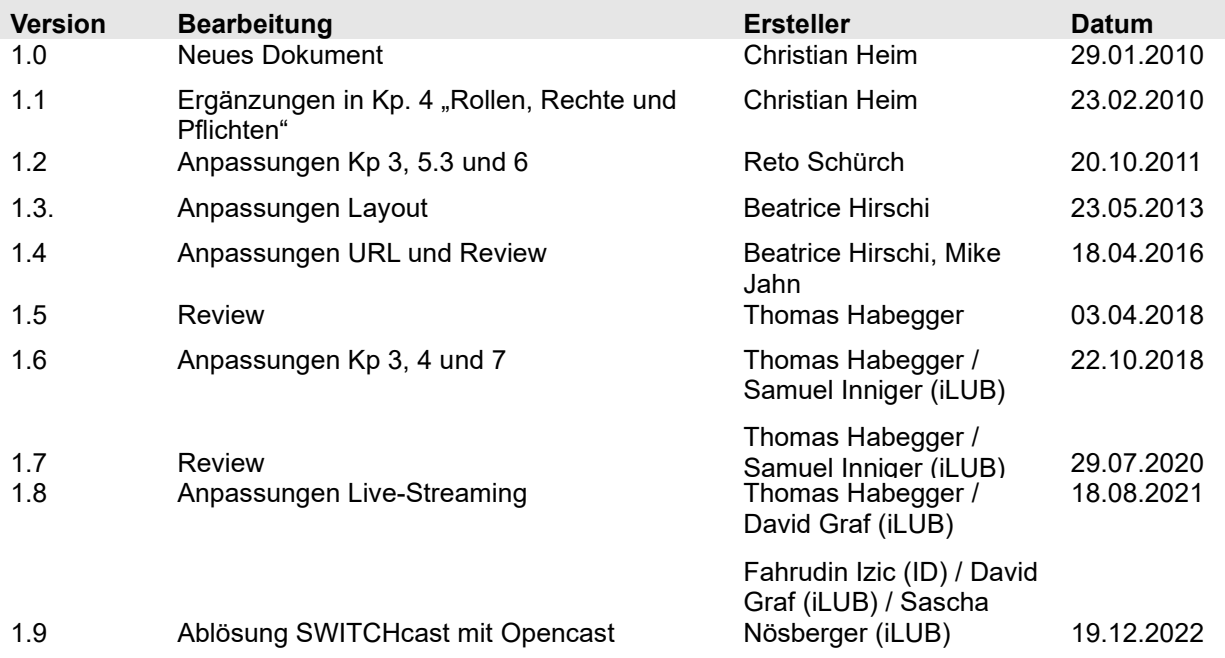

**Verteiler Informatikdienste, iLUB, Dozierende Klassifikation** Für internen Gebrauch **Dokumentenstatus** Freigegeben

## **Inhaltsverzeichnis**

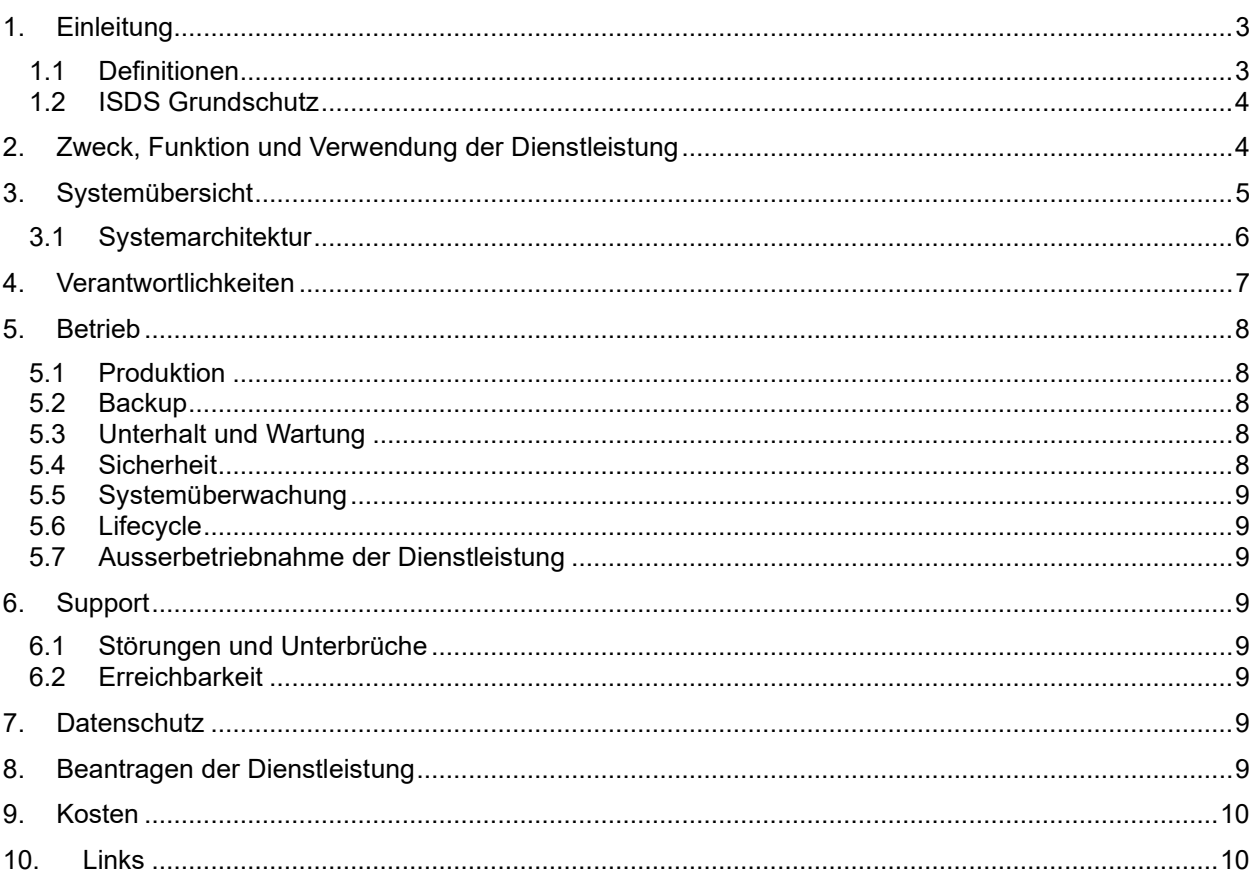

## **1. Einleitung**

Dieses Dokument richtet sich an die Nutzenden der hier beschriebenen Dienstleistung und beschreibt deren Funktionalität, den Umfang, den Betrieb und die Verwendung.

Im ersten Teil werden Begriffe und Abkürzungen erläutert, weiter wird der technische Aufbau des Dienstes dargestellt. Nach der Übersicht von Rollen, Rechten und Pflichten wird abschliessend der Betrieb, die Kosten, das Deployment und der Support beschrieben.

#### **1.1 Definitionen**

Es kommen primär die im Dienstleistungsbeschrieb [1] definierten Ausdrücke zur Anwendung. Darüber hinaus sind folgende Begriffe erklärt:

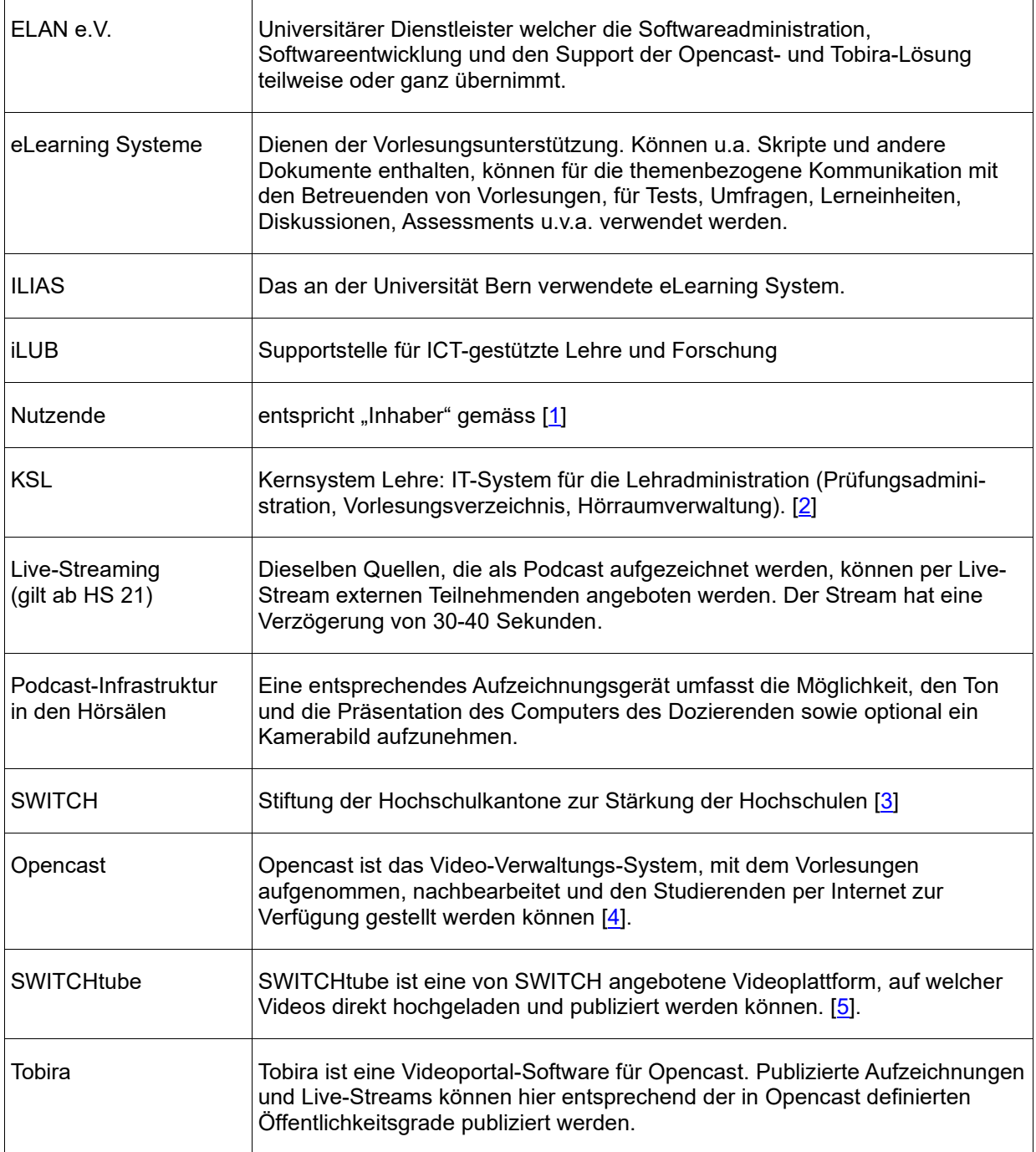

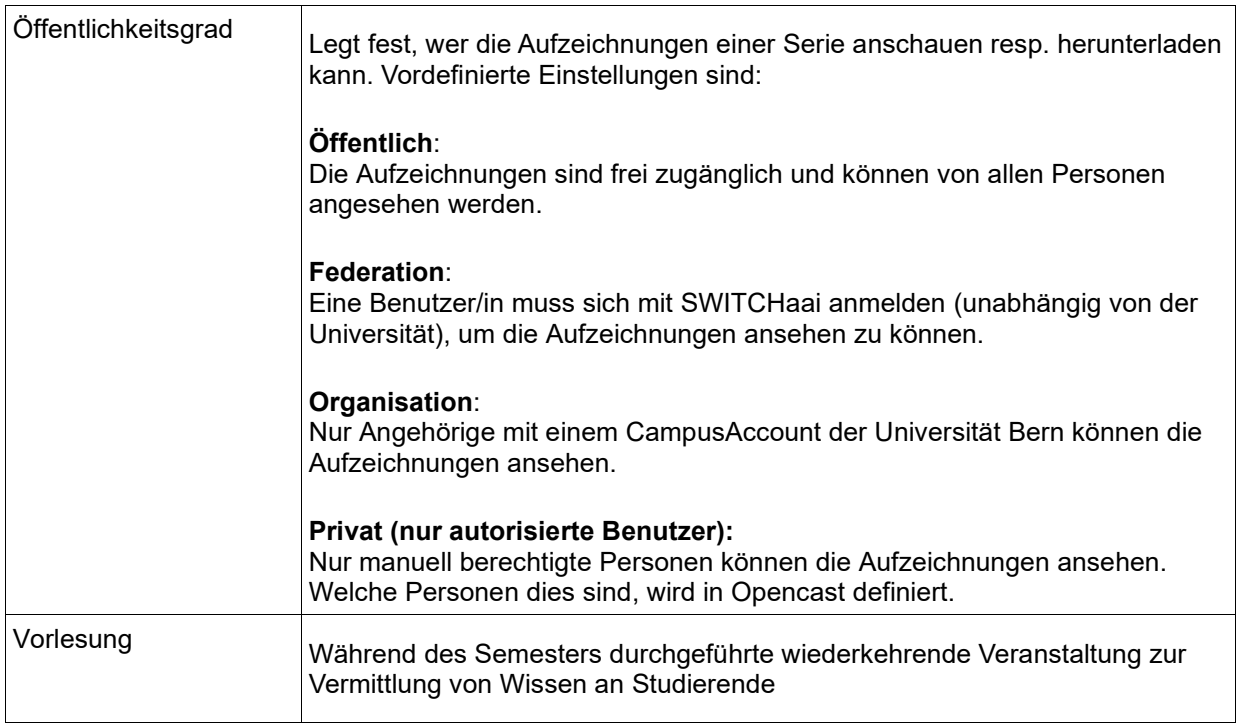

#### **1.2 ISDS Grundschutz**

Die Infrastruktur der ID unterliegt der ISDS Grundschutz-Prüfung vom 11.08.2015. Der definierte Massnahmenkatalog wurden von der Datenschutzaufsicht (DSA) geprüft und abgenommen. Jeder ID-MA verpflichtet sich die Vorgaben zu befolgen.

## **2. Zweck, Funktion und Verwendung der Dienstleistung**

Die Aufzeichnung und das Live-Streaming von Vorlesungen, Kursen und Seminaren wird von Studierenden wie Dozierenden gleichermassen mehr und mehr gewünscht. Auch bei Kongressen und anderen Veranstaltungen kommt die Infrastruktur je länger je mehr zum Einsatz. Die Informatikdienste der Universität wollen dieser Entwicklung Rechnung tragen und ein leistungsfähiges System anbieten.

## **3. Systemübersicht**

Die Informatikdienste der Universität Bern (ID) und iLUB haben sich gemeinsam für die Verwendung von Opencast entschieden, ein Open Source Video-Verwaltungs-System.

Die Manipulationen umfassen:

- Beim Erfassen des Kurses in KSL wird von den Kursverantwortlichen sofern gewünscht die Option «Nur Podcast» oder «Podcast & Streaming» aktiviert. Diese Optionen haben Einfluss auf die Hörraumzuteilung, das Erstellen einer Opencast Serie, auf die automatische Terminierung der einzelnen Aufzeichnungen sowie auf das Anlegen des Live-Stream Zeitfensters. Alternativ dazu kann für Kongresse und andere Veranstaltungen, die nicht in KSL erfasst werden, ein Bestellformular eingereicht werden.
- Ebenfalls kann eine Opencast Serie via ILIAS oder direkt auf Opencast generiert werden. Dabei werden Metadaten wie Dozent, Titel oder Themenbereich der Vorlesung sowie Öffentlichkeitsgrad festgelegt. Die Aufzeichnungs- & Live-Streamingdaten und -zeiten müssen jedoch immer über obgenanntes Formular mitgeteilt werden.
- Für jede Durchführung der Vorlesung wird danach:
	- eine terminierte Aufzeichnung erstellt, die im Hörsaal automatisch startet und stoppt und anschliessend auf die Opencast Server hochgeladen wird.
	- ein Live-Stream Zeitfenster angelegt, während dem die Veranstaltung online abrufbar sein wird.
	- die Aufzeichnung von den Kursverantwortlichen nachbearbeitet (insb. das Wegschneiden von irrelevanten Teilen der Aufnahme und das Erfassen von spezifischen Metadaten).
	- der Aufzeichnung publiziert entsprechend des Öffentlichkeitsgrades.

Schnittstelle zu anderen Systemen:

- Zur Videoplattform Tobira: Opencast Aufzeichnungen und Live-Streams können auf der Videoplattform Tobira publiziert werden. Der in Opencast definierte Öffentlichkeitsgrad der Aufzeichnungen wird in Tobira übernommen.
- Zur und von der Lernplattform der Universität, ILIAS: Die Eröffnung einer Serie sowie die Nachbearbeitung und die Publikation von Aufzeichnungen sowie Live-Streams kann direkt aus ILIAS erfolgen. Zudem erlaubt ILIAS eine feinere Granulierung des Lese- und Downloadzugriffs auf die Aufzeichnungen, insb. die Einschränkung auf die Studierenden der bestimmten Vorlesung.

Das iLUB unterhält eine Webseite mit aktuellen Informationen [1].

#### Bern, 19.12.2022

#### **Betriebskonzept**

Podcasting

#### **3.1 Systemarchitektur**

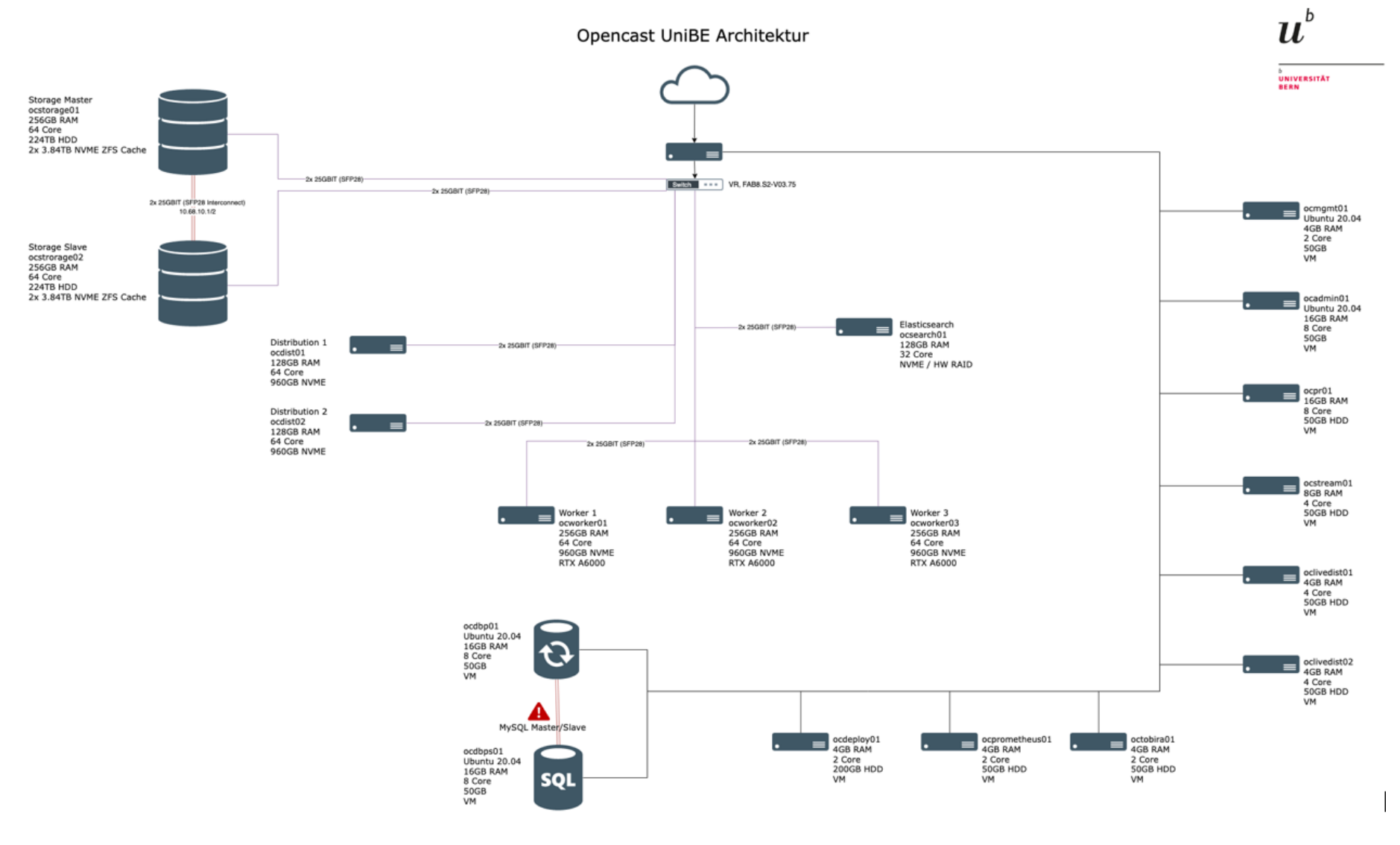

Seite 6/10

## **4. Verantwortlichkeiten**

R= Responsible (verantworten) l A= Accountable (entscheiden) l C= Consulted (beraten) l I=Informed (informieren)

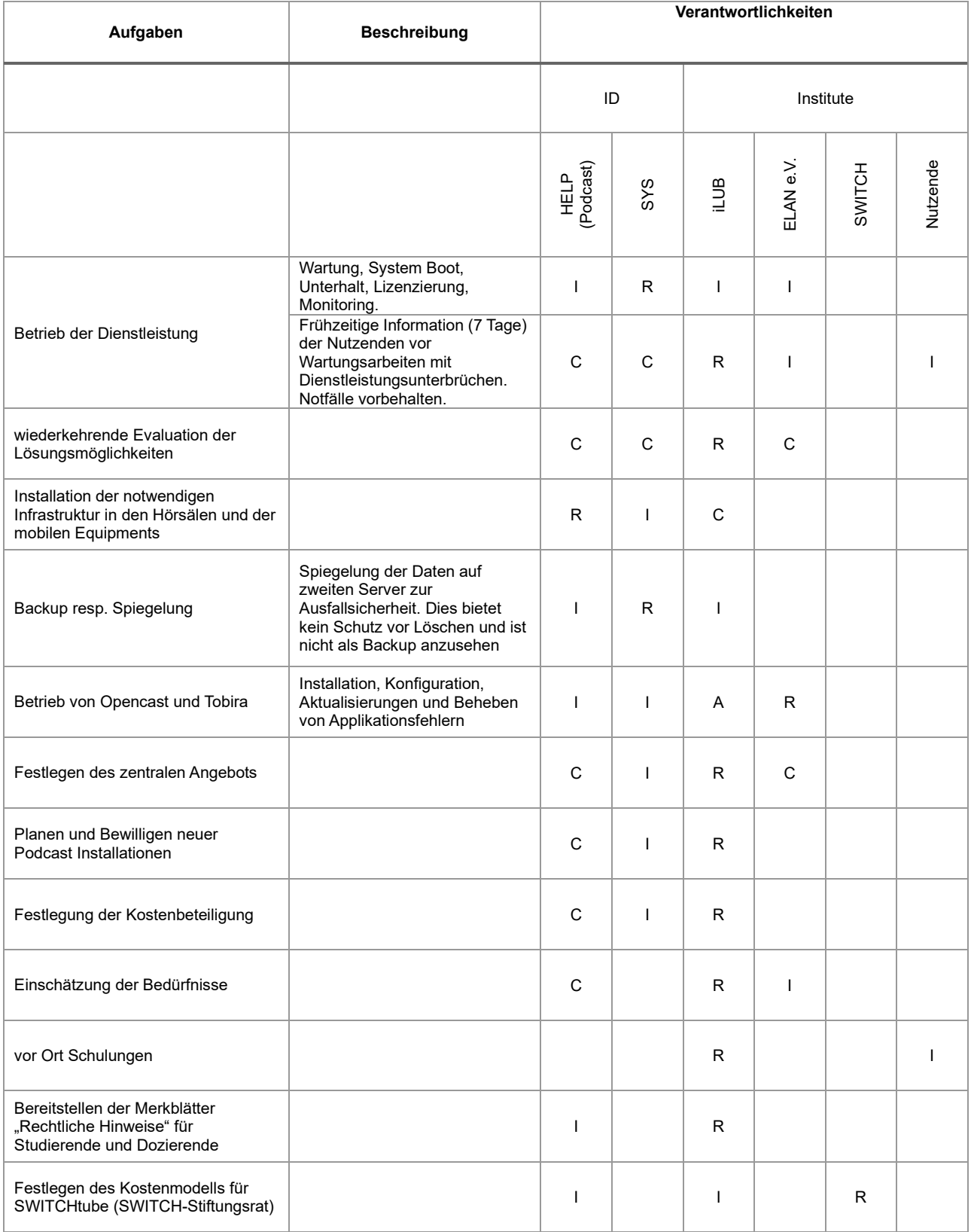

#### Bern, 19.12.2022 **Betriebskonzept** Podcasting

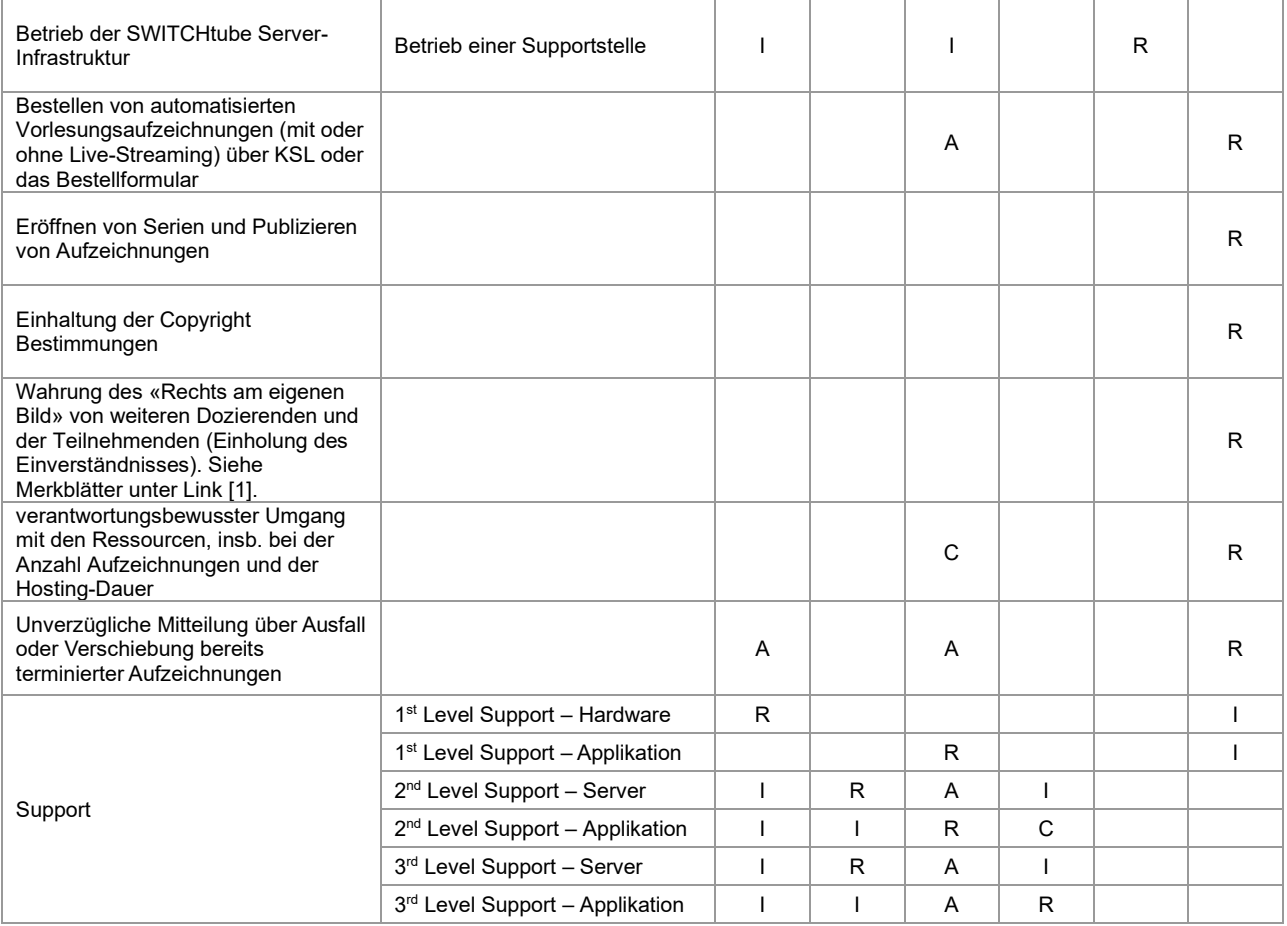

## **5. Betrieb**

#### **5.1 Produktion**

Der Betrieb der Server-Infrastruktur und der Aufzeichnungshardware in den Hörsälen obliegt den Informatikdiensten der Universität Bern. Für den Betrieb der Applikation ist ELAN e.V. zuständig. Dazu existiert ein entsprechenden Dienstleistungsbeschrieb. Die Supportstelle iLUB ist gesamthaft für die Applikation und für die Schnittstellen zu KSL und ILIAS zuständig.

#### **5.2 Backup**

Die Datensicherung obliegt den Informatikdiensten der Universität Bern.

#### **5.3 Unterhalt und Wartung**

Für die Hardware, die Virtualisierung und das Basisbetriebssystem sind die Informatikdienste der Universität Bern zuständig.

Für die Installation, die Konfiguration, die Aktualisierungen und das Beheben von Applikationsfehlern ist ELAN e.V. zuständig.

Der Unterhalt, die Wartung und der Ausbau der Hörsaal Infrastruktur wird durch die ID wahrgenommen.

Für die Betreuung von Kunden, die initiale Analyse von Verarbeitungsfehlern und die Integration in ILIAS ist iLUB – Supportstelle für ICT-gestützte Lehre und Forschung zuständig.

#### **5.4 Sicherheit**

Es gelten die Weisungen und Richtlinien betreffend Informatik an der Universität Bern [6].

#### **5.5 Systemüberwachung**

Das Monitoring obliegt den Informatikdiensten der Universität Bern.

#### **5.6 Lifecycle**

Alle Komponenten von den Informatikdiensten betreuten Infrastruktur unterliegen einem Lebenszyklus, welcher dem entsprechenden Einsatz-Gebiet angepasst ist. Nach Ablauf dieses Zyklus ersetzen die Informatikdienste die betroffenen Komponenten durch Systeme neuerer Generation. Diese müssen mindestens dieselben Leistungsdaten aufweisen wie die alten Komponenten.

#### **5.7 Ausserbetriebnahme der Dienstleistung**

Die Ausserbetriebnahme der Dienstleistung wird dann vorgenommen, wenn keine strategische Bedeutung mehr besteht oder nur noch von einem sehr kleinen Benutzerkreis verwendet wird.

In einem solchen Fall werden die Projektadministratoren mit einer Vorlaufzeit von 6 Monaten über die Einstellung informiert und das System weitere 6 Monate in einen reinen Lesemodus umgeschaltet, damit die Daten exportiert und in ein neues System eingepflegt werden können.

## **6. Support**

Nutzende wenden sich an den Podcast-Support am Campus [7]. Die Supportstelle bei ELAN e.V. [8] steht den Podcast Verantwortlichen der ID und iLUB zur Verfügung.

#### **6.1 Störungen und Unterbrüche**

Störungen oder Unterbrüche werden basierend auf der kontinuierlichen Überwachung sämtlicher Komponenten des Berner Uni-Netzes sowie aufgrund von Meldungen von Seiten der Kunden festgestellt. Geplante Unterbrüche und identifizierte Störungen werden auf der Webseite [9] und auf ILIAS [11] publiziert.

Bei identifizierten Störungen im Betrieb sind die Nutzenden gebeten, Unregelmässigkeiten an podcast@unibe.ch zu melden. Kritische Störungen sind unverzüglich per Telefon an den Podcast-Support (031 684 31 91) oder an das iLUB zu melden.

#### **6.2 Erreichbarkeit**

Die Erreichbarkeit (zu Bürozeiten, Mo-Fr) des Podcast-Supports ist auf der Webseite ersichtlich [10].

## **7. Datenschutz**

Die Nutzenden der hier beschriebenen Dienstleistung werden darauf hingewiesen, dass sie für Daten, welche im Rahmen des beschriebenen Service hinterlegt sind oder mit deren Nutzung in Verbindung stehen, im Verständnis der "Weisung über die Nutzung der IT-Ressourcen an der Universität Bern" und der "Weisungen Datenschutz im IT-Bereich der Universität Bern" [6] verantwortlich sind.

## **8. Beantragen der Dienstleistung**

Da es unterschiedliche Möglichkeiten gibt, Podcast Aufzeichnungen zu bestellen verweisen wir hier auf das Registerblatt «Aufzeichnungen bestellen» auf der Podcast Webseite [1].

## **9. Kosten**

Die Aufwände und Dienstleistungen des ELAN e.V. sind kostenpflichtig. Die Kosten werden von ELAN e.V. monatlich der Universität in Rechnung gestellt. Die Rechnungen werden gemäss aktueller Praxis zurzeit von iLUB beglichen.

Die Nutzung der Dienstleistung ist für Mitarbeitende der Universität kostenfrei. iLUB behält sich jedoch vor, die Eröffnung von Serien innert Wochenfrist rückgängig zu machen, sofern sie als nicht gerechtfertigt erscheint.

## **10. Links**

[1] http://www.podcast.unibe.ch

[2] http://ksl-vv.unibe.ch

[3] http://www.switch.ch

[4] https://opencast.unibe.ch

[5] http://tube.switch.ch

[6] http://id.unibe.ch/rechtssammlung

[7] podcast@unibe.ch

[8] https://elan-ev.de

[9] http://id.unibe.ch/statusmeldungen

[10] http://servicedesk.unibe.ch

[11] https://ilias.unibe.ch

Informatikdienste der Universität Bern Bern, 19.12.2022

2022-12-19 12:32

Cord-Ulrich Fündeling <cord.fuendeling@unibe.ch> (SES)

Leiter Informatikdienste Leiter iLUB

Cord Fündeling **Hansigan** Hansjörg Lauener

 $1473$ 

2022-12-20 23:25 Hansjörg Lauener <hansjoerg.lauener@unibe.ch> (SES)